# МИНИСТЕРСТВО ПРОСВЕЩЕНИЯ РОССИЙСКОЙ ФЕДЕРАЦИИ

# Министерство образования и науки Алтайского края

Муниципальное образование Благовещенский район Алтайского края

## МБОУ БСОШ №1 им. П.П. Корягина

PACCMOTPEHO Педагогическим советом

Кухленко Н.А.

Протокол №1 от «29» 08 2023 г.

**УТВЕРЖДЕНО** Директор Гермаш О.И. Приказ № <u>115</u><br>от « 29 » 08 2023 г.

# РАБОЧАЯ ПРОГРАММА

курса внеурочной деятельности «Основы логики и алгоритмики» для обучающихся 4 классов

р.п. Благовещенка 2023

# **Содержание курса внеурочной деятельности**

- 1. Результаты освоения курса внеурочной деятельности.
- 2. Содержание курса внеурочной деятельности.
- 3. Тематическое планирование.
- 4. Лист дополнений и изменений.
- 5. Приложение.

#### **Планируемые результаты освоения курса**

 В результате изучения курса в школе у обучающихся будут сформированы следующие результаты.

#### **Личностные результаты**

 Личностные результаты изучения курса характеризуют готовность обучающихся руководствоваться традиционными российскими социокультурными и духовнонравственными ценностями, принятыми в обществе правилами и нормами поведения и должны отражать приобретение первоначального опыта деятельности обучающихся в части:

#### **Гражданско-патриотического воспитания:**

 первоначальные представления о человеке как члене общества, о правах и ответственности, уважении и достоинстве человека, о нравственно-этических нормах поведения и правилах межличностных отношений.

#### **Духовно-нравственного воспитания:**

- проявление культуры общения, уважительного отношения к людям, их взглядам, признанию их индивидуальности;
- принятие существующих в обществе нравственно-этических норм поведения и правил межличностных отношений, которые строятся на проявлении гуманизма, сопереживания, уважения и доброжелательности.

#### **Эстетического воспитания:**

 использование полученных знаний в продуктивной и преобразующей деятельности, в разных видах художественной деятельности.

# **Физического воспитания, формирования культуры здоровья и эмоционального благополучия:**

- соблюдение правил организации здорового и безопасного (для себя и других людей) образа жизни; выполнение правил безопасного поведения в окружающей среде (в том числе информационной);
- бережное отношение к физическому и психическому здоровью. **Трудового воспитания:**
- осознание ценности трудовой деятельности в жизни человека и общества, ответственное потребление и бережное отношение к результатам труда, навыки участия в различных видах трудовой деятельности, интерес к различным профессиям.

#### **Экологического воспитания:**

- проявление бережного отношения к природе;
- неприятие действий, приносящих вред природе. **Ценности научного познания:**
- формирование первоначальных представлений о научной картине мира; 6
- осознание ценности познания, проявление познавательного интереса, активности, инициативности, любознательности и самостоятельности в обогащении своих знаний, в том числе с использованием различных информационных средств.

### **Метапредметные результаты**

**Универсальные познавательные учебные действия:**

базовые логические действия:

— сравнивать объекты, устанавливать основания для сравнения, устанавливать аналогии;

— объединять части объекта (объекты) по определённому признаку;

— определять существенный признак для классификации, классифицировать предложенные объекты;

— находить закономерности и противоречия в рассматриваемых фактах, данных и наблюдениях на основе предложенного педагогическим работником алгоритма; выявлять недостаток информации для решения учебной (практической) задачи на основе предложенного алгоритма;

— устанавливать причинно-следственные связи в ситуациях, поддающихся непосредственному наблюдению или знакомых по опыту, делать выводы;

базовые исследовательские действия:

— определять разрыв между реальным и желательным состоянием объекта (ситуации) на основе предложенных педагогическим работником вопросов;

— с помощью педагогического работника формулировать цель, планировать изменения объекта, ситуации;

— сравнивать несколько вариантов решения задачи, выбирать наиболее подходящий (на основе предложенных критериев);

— проводить по предложенному плану опыт, несложное исследование по установлению особенностей объекта изучения и связей между объектами (часть — целое, причина следствие);

— формулировать выводы и подкреплять их доказательствами на основе результатов проведённого наблюдения (опыта, измерения, классификации, сравнения, исследования);

— прогнозировать возможное развитие процессов, событий и их последствия в аналогичных или сходных ситуациях;

## работа с информацией:

— выбирать источник получения информации;

— согласно заданному алгоритму находить в предложенном источнике информацию, представленную в явном виде;

— распознавать достоверную и недостоверную информацию самостоятельно или на основании предложенного педагогическим работником способа её проверки;

— соблюдать с помощью взрослых (педагогических работников, родителей (законных представителей) несовершеннолетних обучающихся) правила информационной безопасности при поиске информации в сети Интернет;

— анализировать и создавать текстовую, видео-, графическую, звуковую информацию в соответствии с учебной задачей;

— самостоятельно создавать схемы, таблицы для представления информации.

## **Универсальные коммуникативные учебные действия:**

общение:

— воспринимать и формулировать суждения, выражать эмоции в соответствии с целями и условиями общения в знакомой среде;

— проявлять уважительное отношение к собеседнику, соблюдать правила ведения диалога и дискуссии;

— признавать возможность существования разных точек зрения;

— корректно и аргументированно высказывать своё мнение;

— строить речевое высказывание в соответствии с поставленной задачей;

—создавать устные и письменные тексты (описание, рассуждение, повествование); готовить небольшие публичные выступления; — подбирать иллюстративный материал (рисунки, фото, плакаты) к тексту выступления;

совместная деятельность:

— формулировать краткосрочные и долгосрочные цели (индивидуальные с учётом участия в коллективных задачах) в стандартной (типовой) ситуации на основе предложенного формата планирования, распределения промежуточных шагов и сроков; — оценивать свой вклад в общий результат.

### **Универсальные регулятивные учебные действия:**

- самоорганизация:
	- планировать действия по решению учебной задачи для получения результата;
	- выстраивать последовательность выбранных действий;
- самоконтроль:
	- устанавливать причины успеха/неудач учебной деятельности;
	- корректировать свои учебные действия для преодоления ошибок.

#### **Предметные результаты**

#### **К концу обучения в 4 классе по курсу обучающийся научится:**

- 1. Цифровая грамотность:
- различать и использовать аппаратное обеспечение компьютера: устройства ввода, устройства вывода и устройства ввода-вывода;
- различать программное обеспечение компьютера: операционная система, кнопки управления окнами, рабочий стол, меню «Пуск», меню программ, файловая система компьютера.
- 2. Теоретические основы информатики:
- определять виды информации по способу получения и по форме представления;
- пользоваться различными способами организации информации в повседневной жизни;
- иметь развёрнутое представление об основных информационных процессах;
- оперировать объектами и их свойствами;
- использовать знания основ логики в повседневной жизни;
- строить различные логические высказывания: простые, с отрицанием, с конструкциями «все», «ни один», «некоторые», сложные с конструкциями «и», «или».
- 3. Алгоритмы и программирование:
- знать элементы интерфейса визуальной среды программирования Scratch;
- создавать простые скрипты на Scratch;
- программировать действия со спрайтами: смена костюма, команд «говорить», «показаться», «спрятаться», «ждать»;
- реализовывать в среде визуального программирования Scratch циклы, анимацию, повороты (угол, градусы, градусная мера) и вращения, движение;
- иметь представление об алгоритме с ветвлением и его блок-схеме;
- использовать условия при составлении программ на Scratch.
- 4. Информационные технологии:
- работать в стандартном графическом редакторе: заливка, фигуры, цвет, ластик, текст, кисти, работа с фрагментами картинок, копирование и вставка фрагмента изображения;
- набирать, редактировать и форматировать текст средствами текстового процессора;
- использовать «горячие» клавиши в процессе набора и редактирования текста;
- добавлять изображения в текст средствами текстового процессора и изменять их положение;
- создавать маркированные и нумерованные списки средствами текстового процессора;
- иметь представление о редакторе презентаций;
- создавать и редактировать презентацию средствами редактора презентаций;
- добавлять различные объекты на слайд: заголовок, текст, таблица, схема; 6 оформлять слайды;
- создавать, копировать, вставлять, удалять и перемещать слайды;
- работать с макетами слайдов;
- добавлять изображения в презентацию;
- составлять запрос для поиска изображений

#### **Содержание курса внеурочной деятельности**

#### **1. Цифровая грамотность**

 Компьютер как универсальное устройство для передачи, хранения и обработки информации. Аппаратное обеспечение компьютера: микрофон, камера, клавиатура, мышь, монитор, принтер, наушники, колонки, жёсткий диск, оперативная память, процессор, системный блок, графический планшет, гарнитура, сенсорный экран. Основные и периферийные устройства компьютера. Устройства ввода, вывода и вводавывода. Программное обеспечение (основные и прикладные программы). Операционная система. Кнопки управления окнами. Рабочий стол. Меню «Пуск», меню программ. Файловая система компьютера.

#### **2. Теоретические основы информатики**

 Понятие «информация». Виды информации по форме представления. Способы организации информации и информационные процессы. Хранение, передача, обработка (развёрнутое представление). Источник информации, приёмник информации. Объекты и их свойства. Объект, имя объектов, свойства объектов. Логические утверждения. Высказывания: простые, с отрицанием, с конструкциями «все», «ни один», «некоторые», сложные с конструкциями «и», «или».

#### **3. Алгоритмы и программирование**

 Алгоритмы. Визуальная среда программирования Scratch. Интерфейс визуальной среды программирования Scratch. Линейный алгоритм и программы. Скрипты на Scratch.

Действия со спрайтами: смена костюма, команд «говорить», «показаться» «спрятаться», «ждать». Scratch: циклы, анимация, повороты (угол, градусы, градусная мера) и вращение, движение. Алгоритм с ветвлением и его блок-схема. Использование условий при составлении программ на Scratch.

### **4. Информационные технологии**

 Графический редактор. Создание и сохранение графического файла. Инструменты графического редактора: карандаш, заливка, фигуры (дополнительные параметры фигур), цвет, ластик, текст, кисти. Добавление новых цветов в палитру, изменение масштаба изображения и размера рабочего полотна. Копирование и вставка фрагмента изображения. Коллаж. Текстовый процессор. Создание и сохранение текстового документа. Редактирование текста средствами текстового процессора и с использованием «горячих» клавиш. Инструменты редактирования: удалить, копировать, вставить, разделить на абзацы, исправить ошибки. Форматирование. Инструменты форматирования: шрифт, кегль, начертание, цвет. Изображения в тексте: добавление, положение. Маркированные и нумерованные списки. Знакомство с редактором презентаций. Способы организации информации. Добавление объектов на слайд: заголовок, текст, таблица, схема. Оформление слайдов. Действия со слайдами: создать, копировать, вставить, удалить, переместить. Макет слайдов.

# **Тематическое планирование**

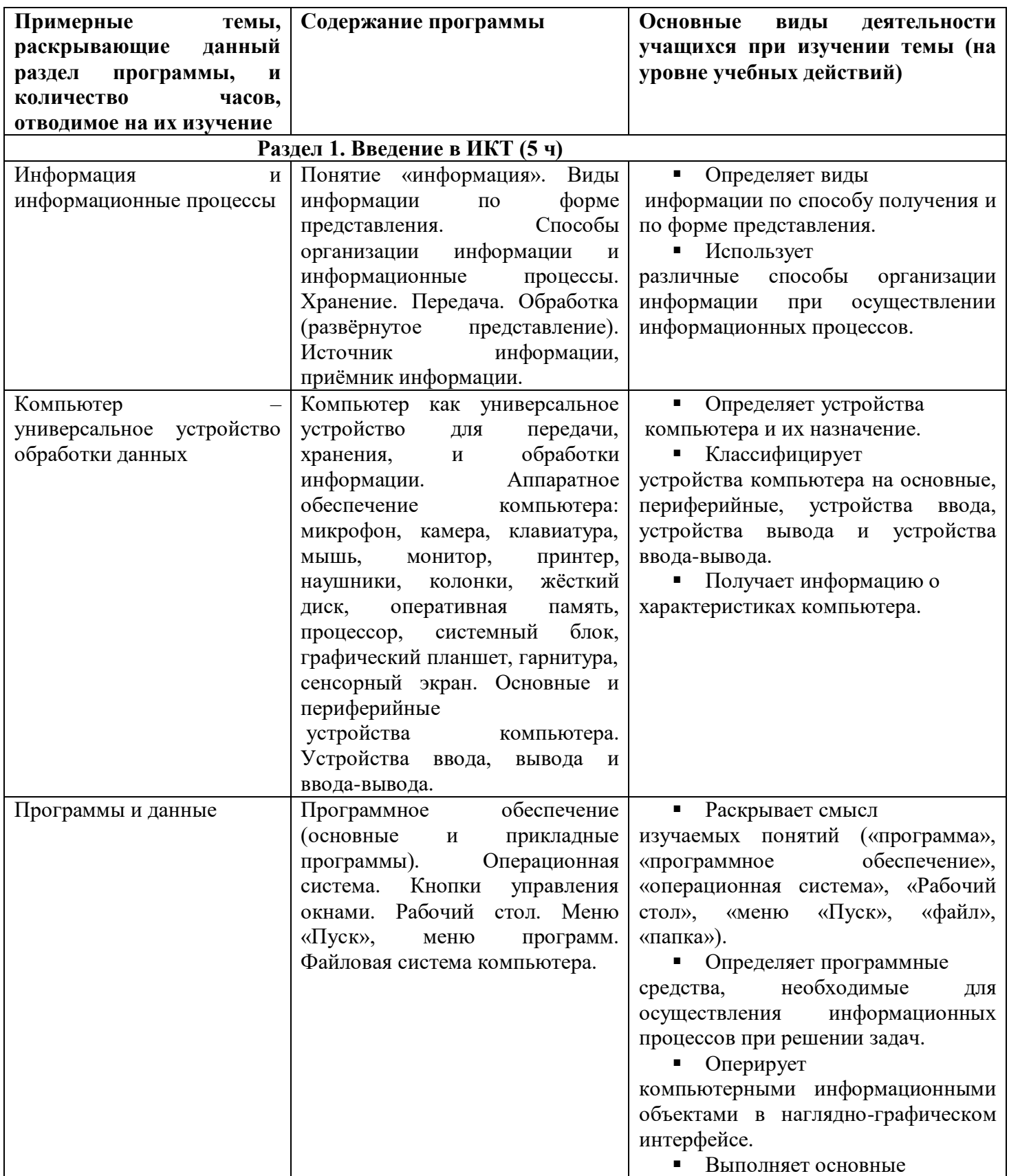

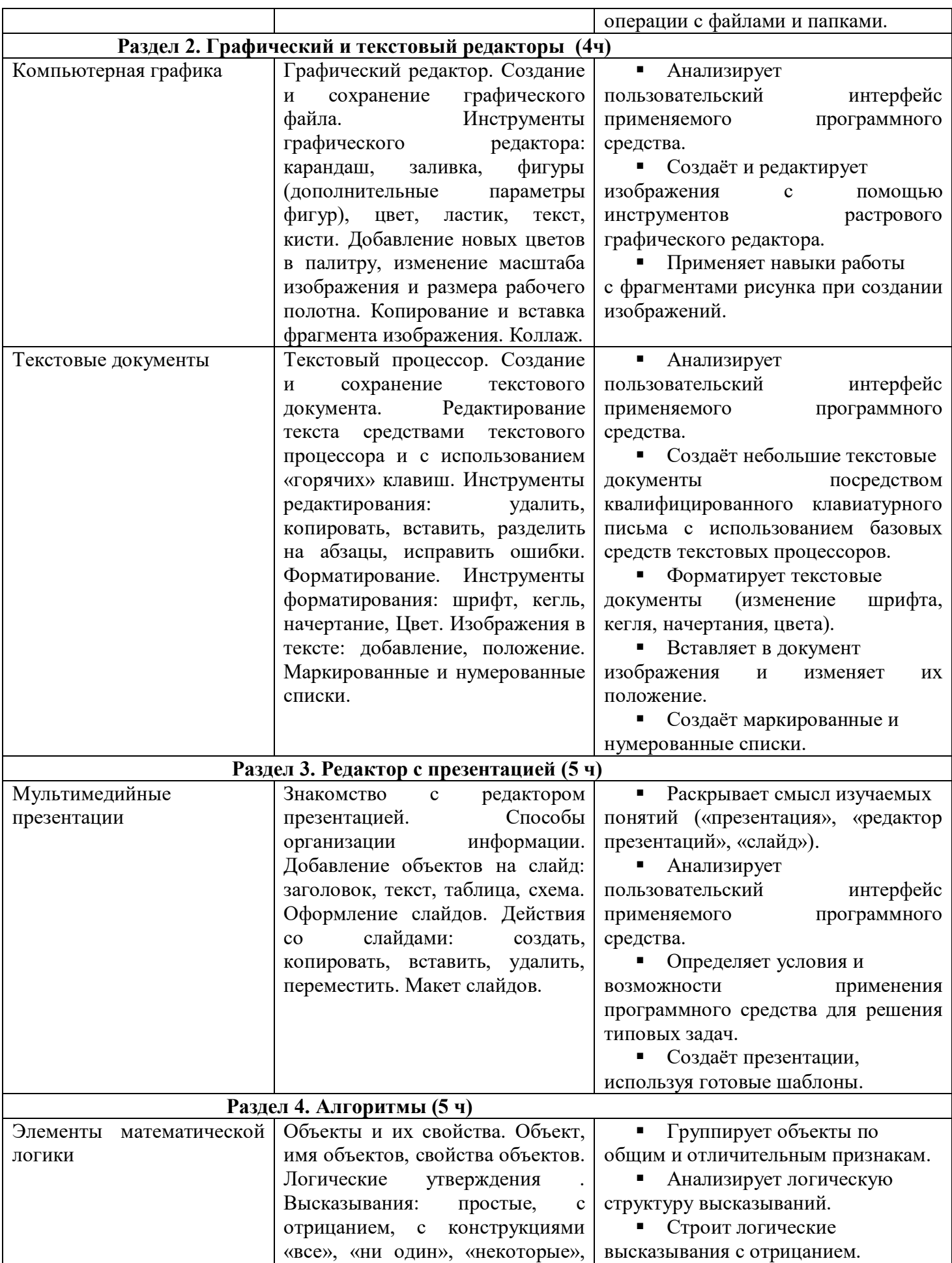

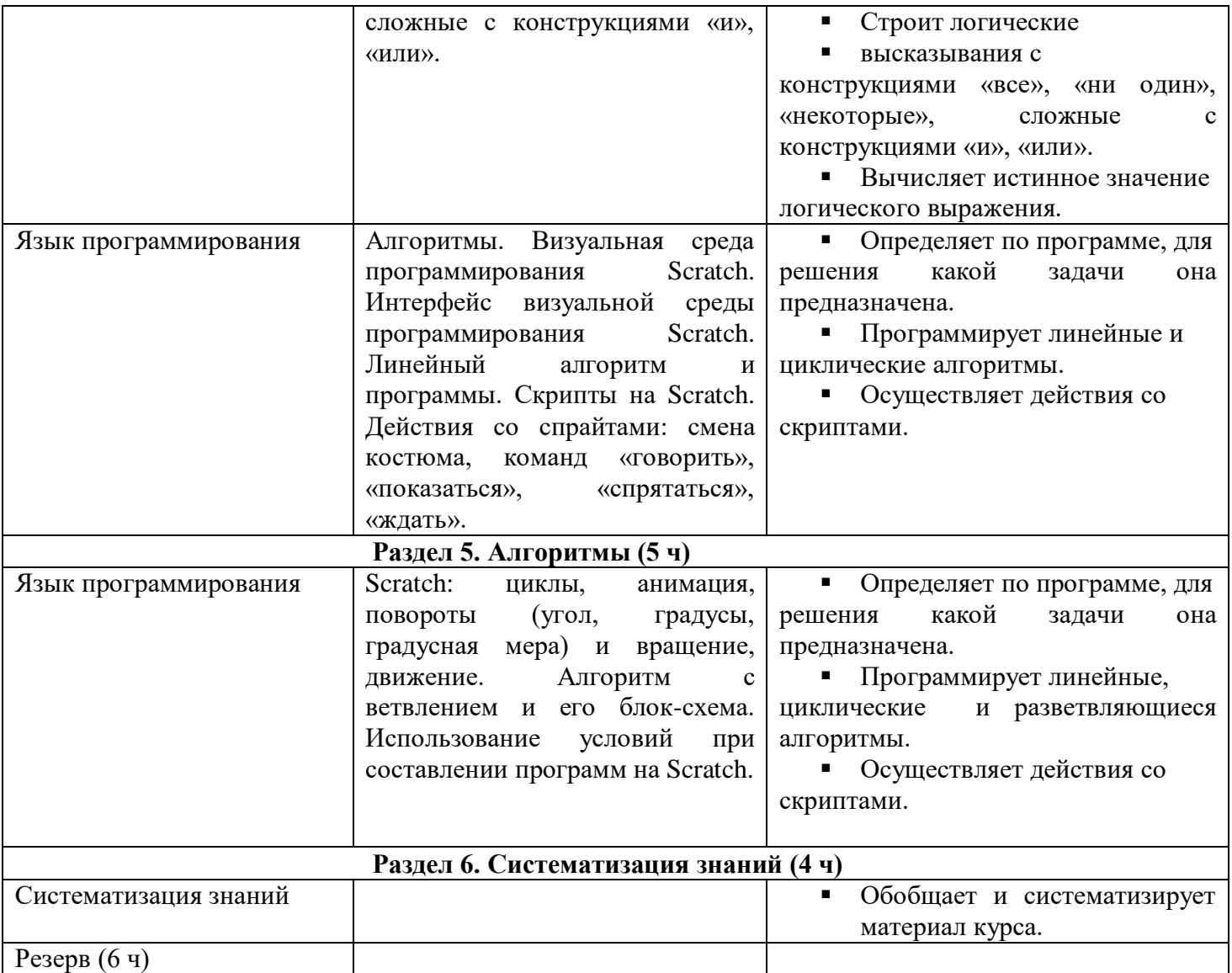

# **Поурочное планирование**

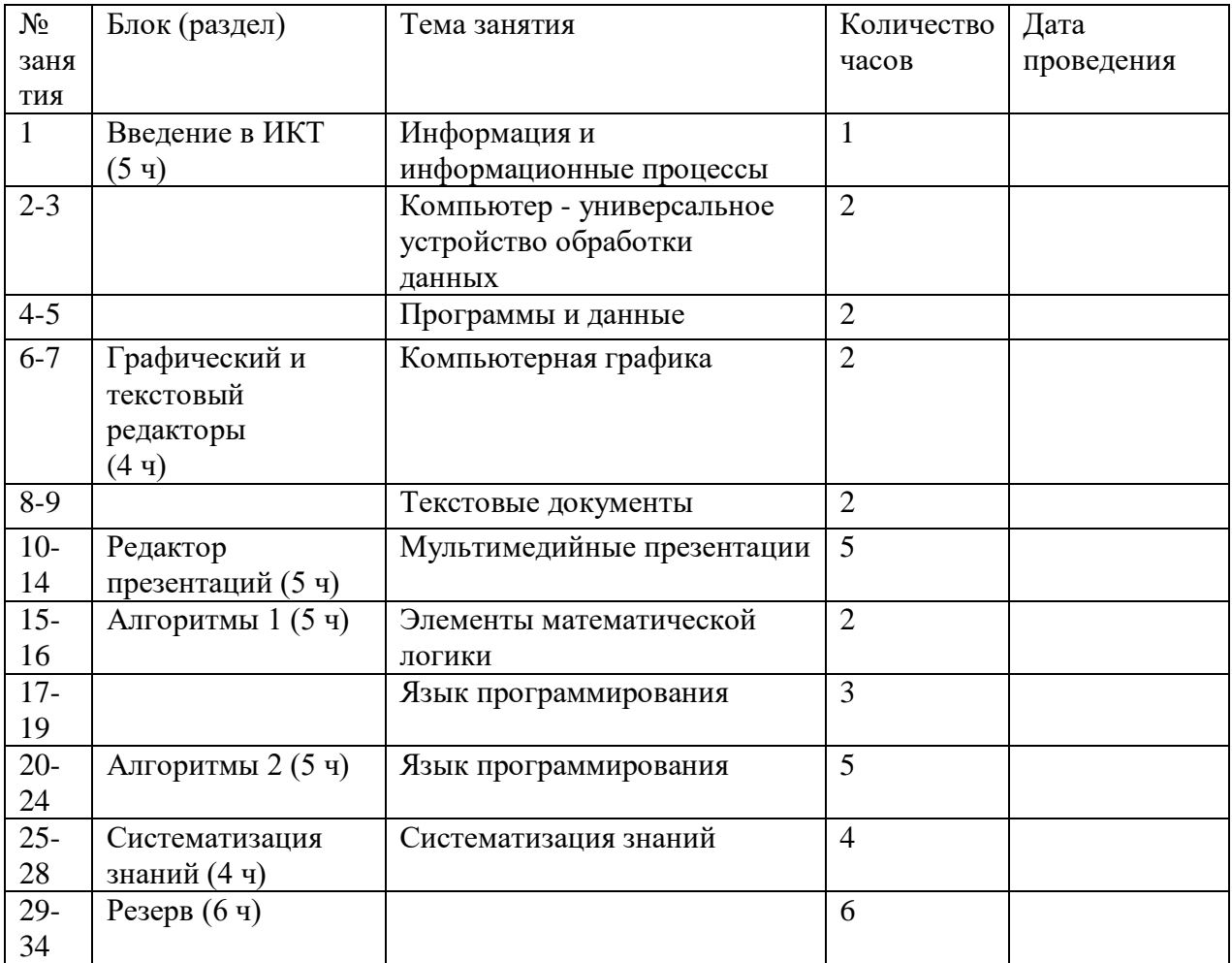

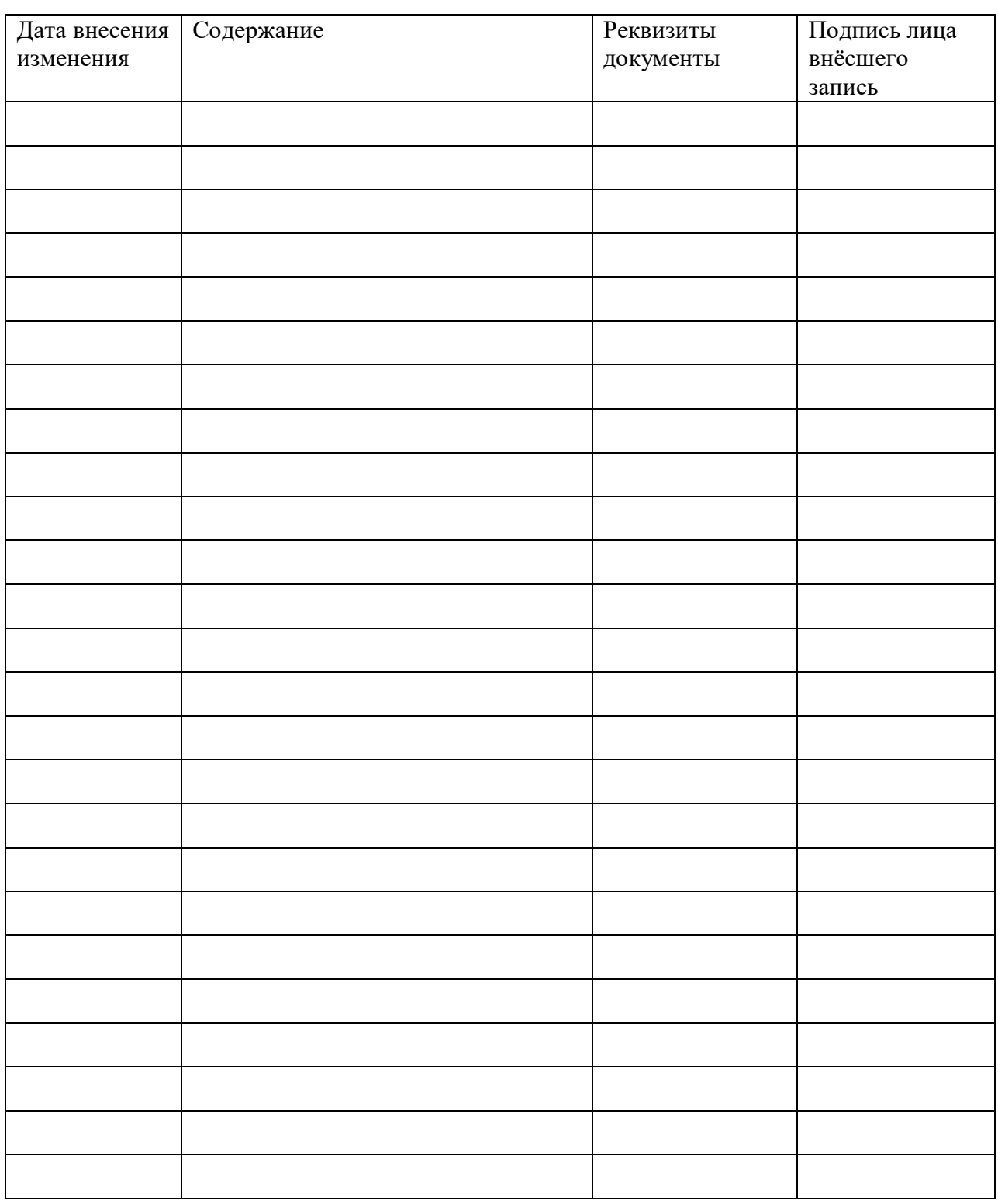

# **Лист дополнений и изменений**

Приложение

## **Выполнение программы 2023 - 2024 уч. г**

ФИО учителя:\_\_\_\_\_\_\_\_\_\_\_\_\_\_\_\_\_\_\_ Курс: \_\_\_\_\_\_\_\_\_\_\_\_\_\_\_\_\_\_\_  $K \text{nacc}(\text{bl})$ :

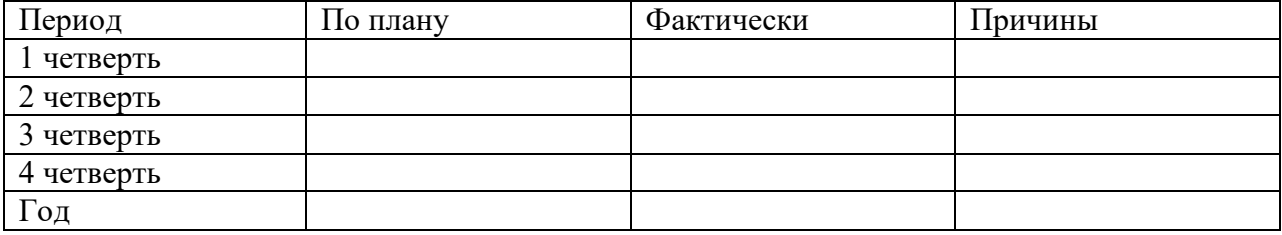